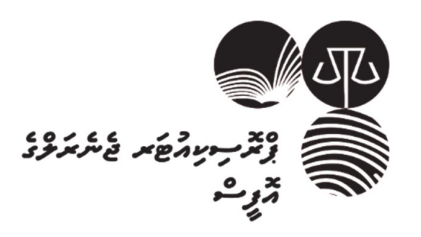

### ް ާ ސދ ރަ ު ކތ މޫ ލު ޢަ ޭ މޅ ގާ މަ ލީ ބ֚ ֓֝֬

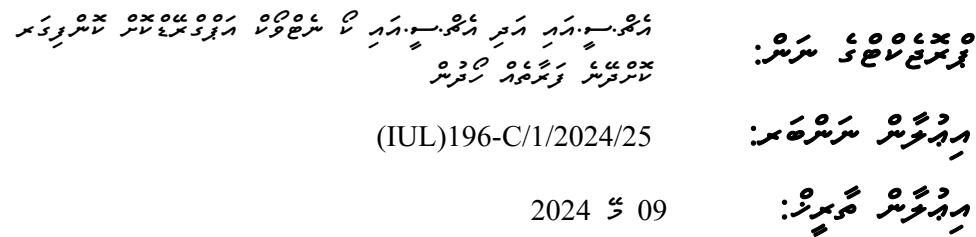

#### ާސް : ތު ކަރުދ ާގުޅޭ މަޢުލޫމޯ ކް އަޕްގްރޭ ޑްކު ރުމ ާ އެ ޗް .ސ.ީއައި އަ ދި އެޗް .ސީ .އަ އި ކޯ ނެޓްވ މިއޮފީހަށް ބޭނުންވ  $\ddot{\phantom{a}}$

ر د دد » د .<br>ح بر پر حي:  $\overline{a}$ 

څخړ څخه.<br>● ډګی سویکر ډګی دګی سویکر کا مرخ ځان ده ده ده د د ده مرنگ کې ده د د مرمره د

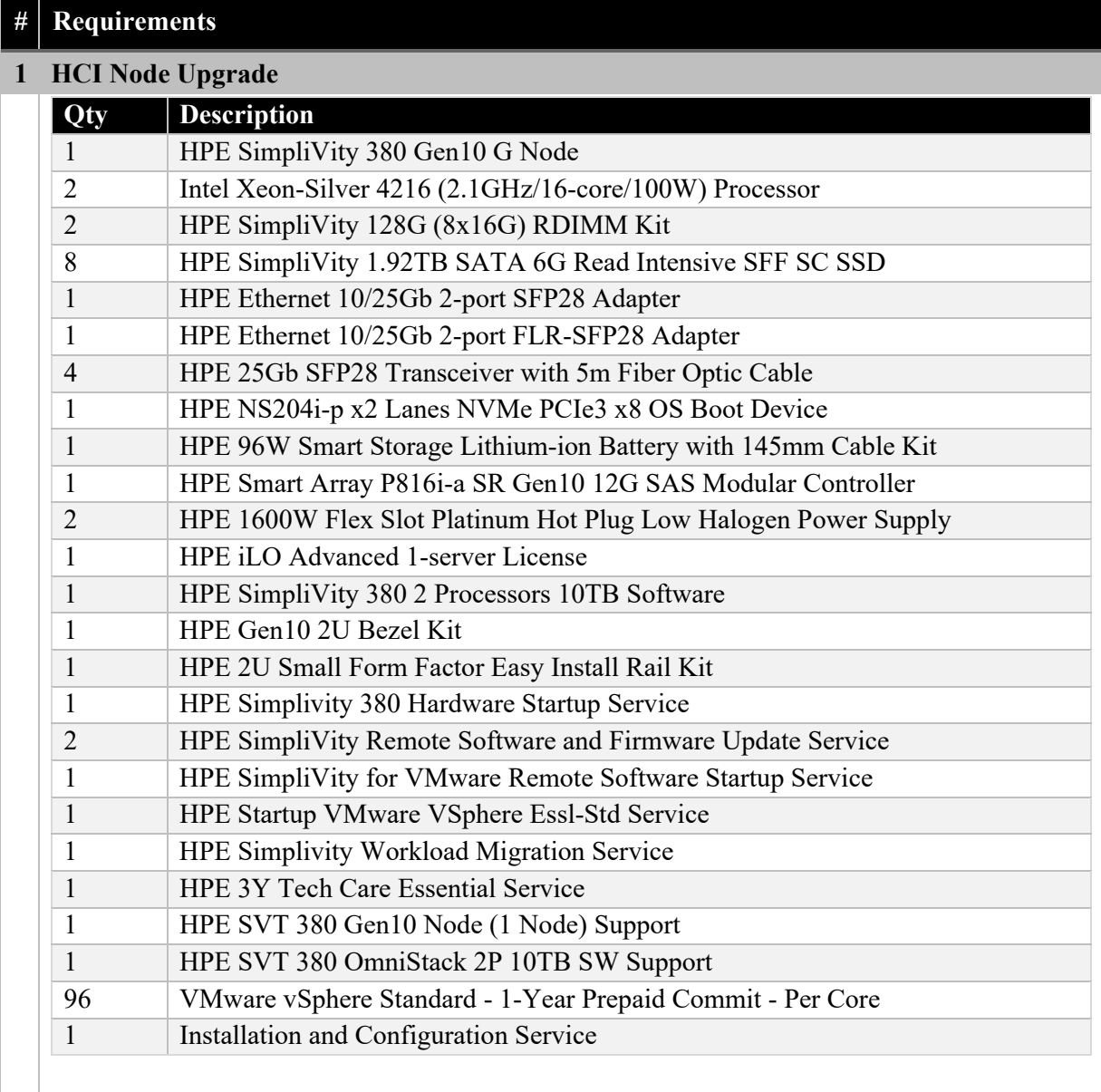

## **Warranty and Support:**

- Coverage: 3-Year hardware and software support
- Direct connect to product specialist
- 24x7 access to online self-serve and self-solve capabilities, 24x7 incident logging
- Remote Problem Diagnosis: Technical support assistance for problem diagnosis

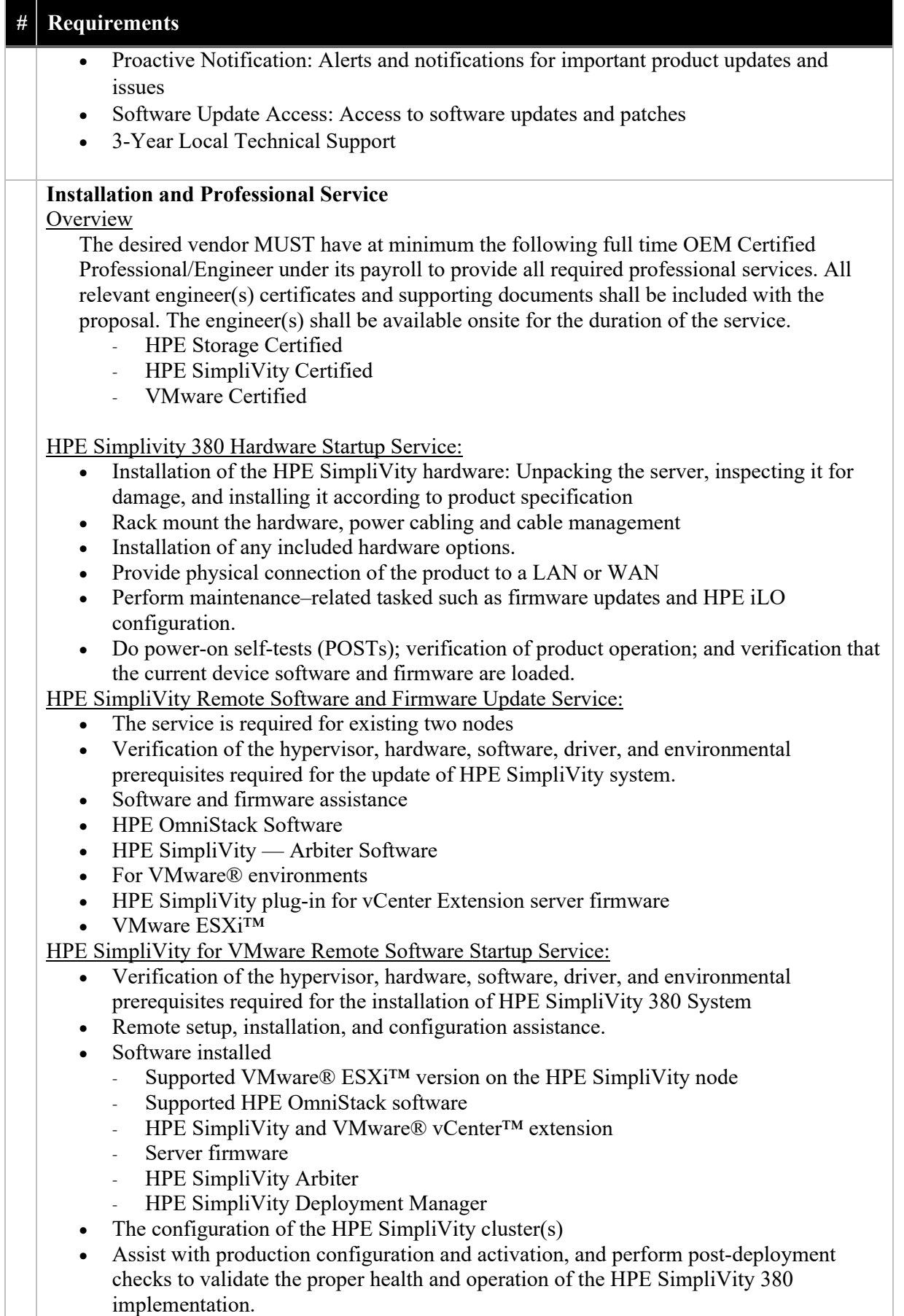

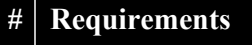

HPE Startup VMware VSphere Essl-Std Service:

- Plan all the necessary activities, including the identification of any prerequisites.
- Installation of one VMware vCenter Server® Appliance™
- Installation of up to four VMware  $ESX<sub>i</sub>^{TM}$  Servers at a single Customer location
- Creation and configuration of one virtual machine (VM)
- Run verification test on the SimpliVity node

HPE Simplivity Workload Migration Service:

- Plan all the necessary activities, including the identification of any prerequisites.
- Migrate existing VMware workload up to 20 VMs on external SAN to the SimpliVity cluster.
- Ensure load balancing on the cluster
- Run verification test on the migrated workload

Knowledge Transfer and Documentation:

- Conduct orientation session on the HPE SimpliVity product and/or technology, including information on basic hardware product usage and hardware features.
- Share best practices for maintaining and optimizing the system.
- Provide knowledge transfer sessions to the IT team, for the delivered professional services.
- Document the implemented solution, including the configuration details, network diagrams, and any customized settings.
- Provide user manuals or guides for day-to-day operations and troubleshooting.

Support and Maintenance:

- Provide on the job training on the support and maintenance processes for the implemented solution.
- Coordinate with OEM support services to ensure seamless support and timely resolution of issues.
- Assist with firmware upgrades, patch upgrades, and provide recommendations for software and hardware upgrades.

# **2 HCI Core Network Upgrade**

# **02 No's x Core Switch**

Preferred Brands: Cisco, Aruba

Interfaces:

- 24-port 10 Gigabit SFP+ Managed Switch
- 4 x 10 Gigabit copper ports
- 1 x GE Out of Band Management Port

Performance:

- The device shall support minimum 480Gbps switching capacity
- The device shall support minimum 240mpps throughput
- The device shall have minimum 3MB packet buffers
- The device shall have minimum 256MB flash and 512MB DRAM

Layer 2 Features and Protocols:

- STP, RTSP, MSTP,PVST, IEEE 802.3ad LAG
- 802.1Q VLAN, Voice VLAN
- DHCP Relay, IGMP

Layer 3 Features and Protocols:

- IPv4 and IPv6 static routing, 128 IP interfaces

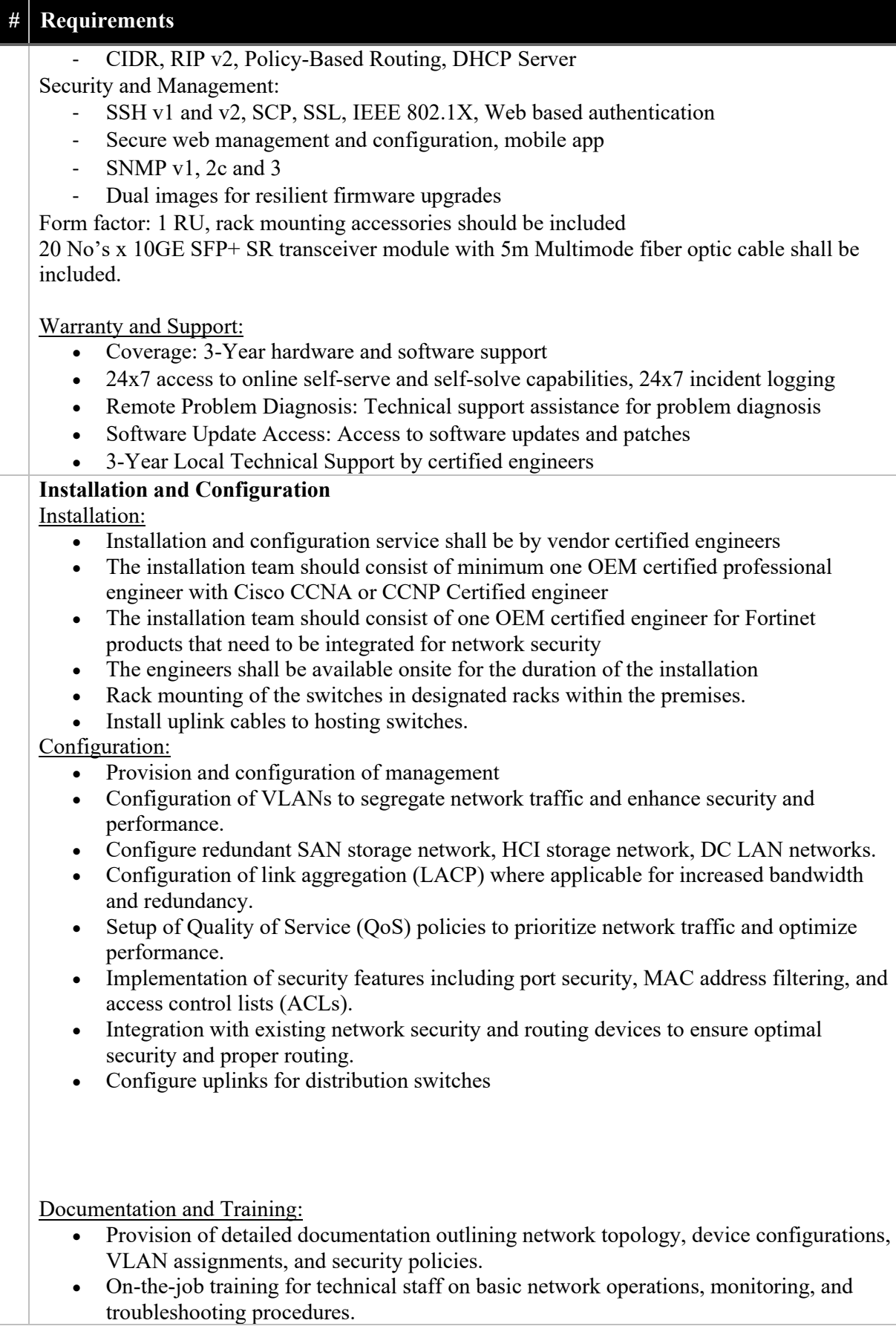

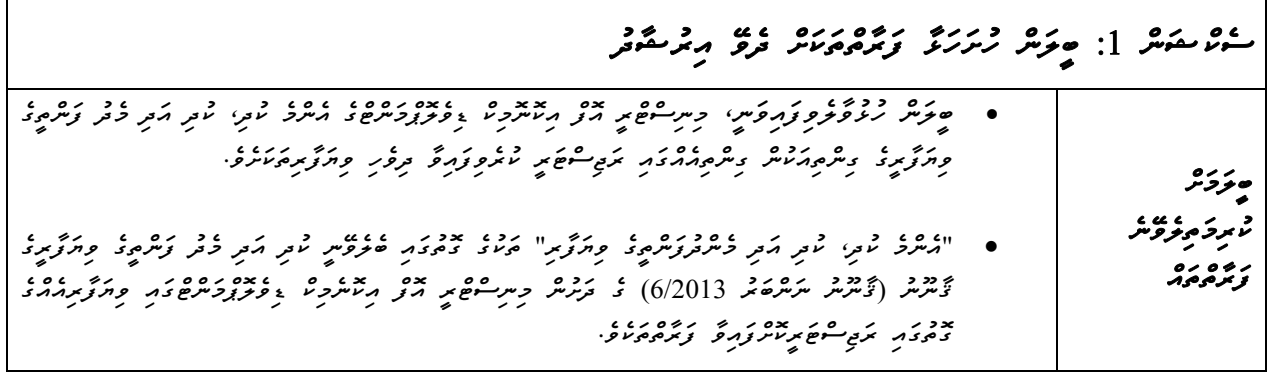

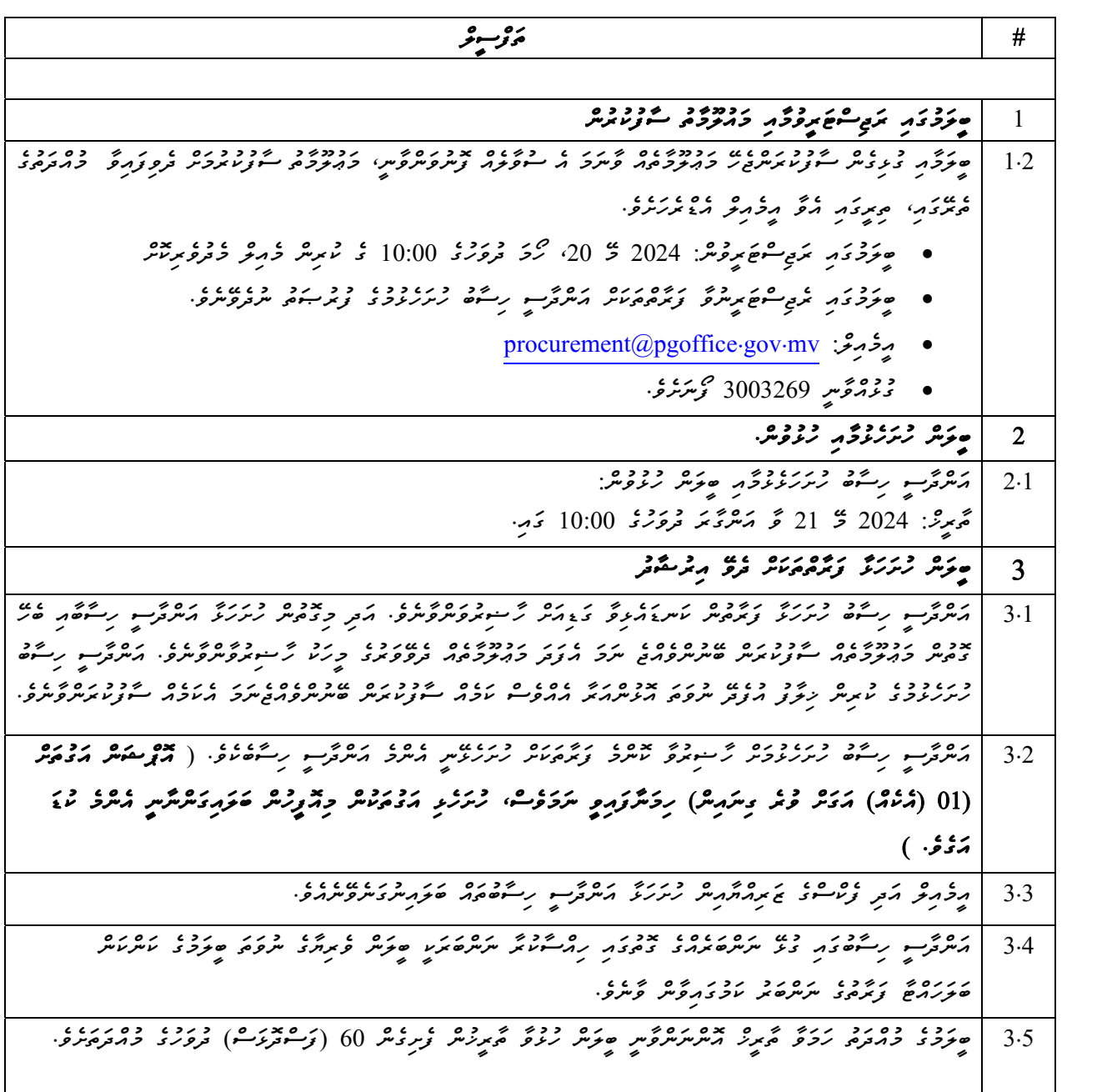

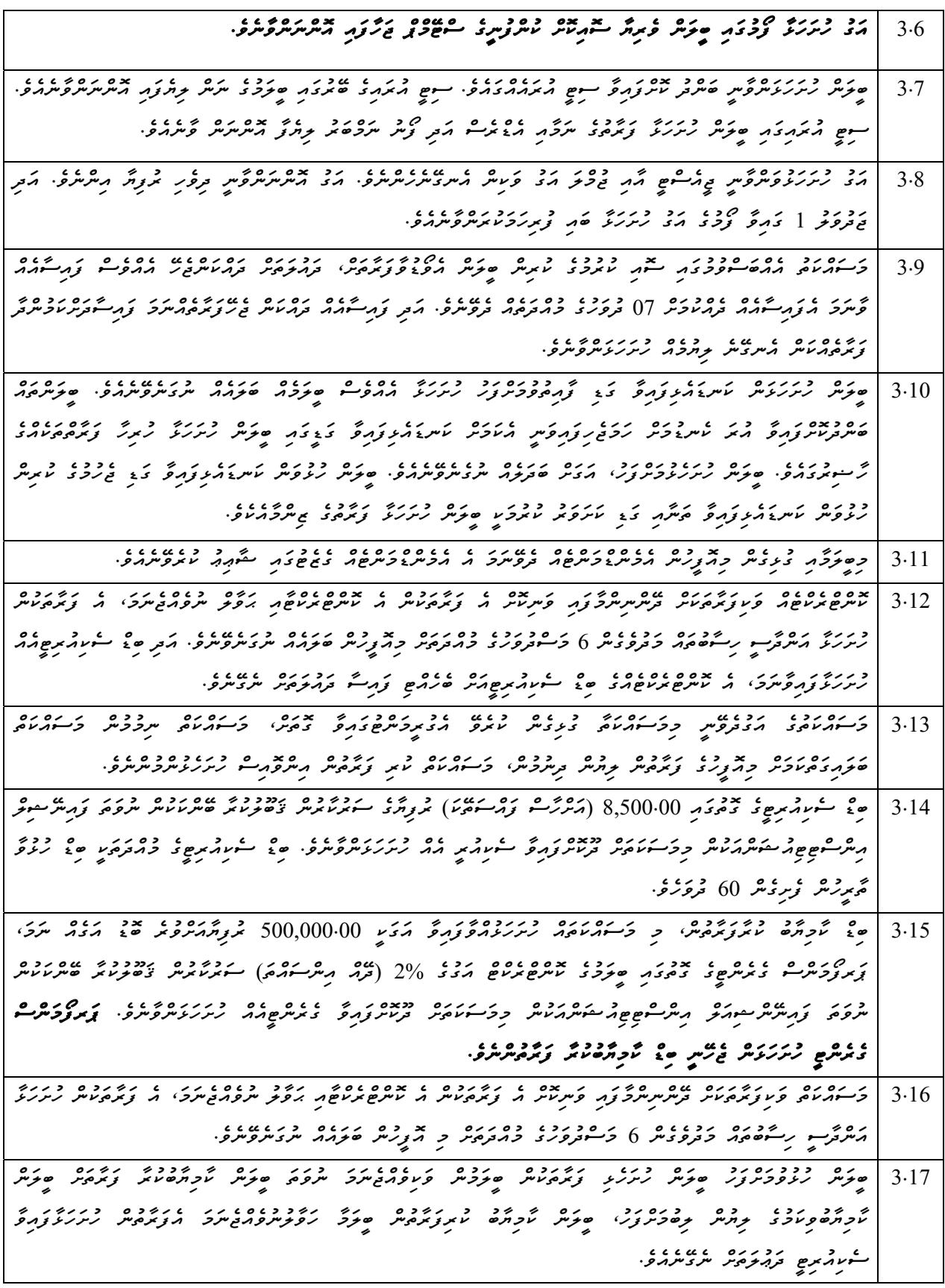

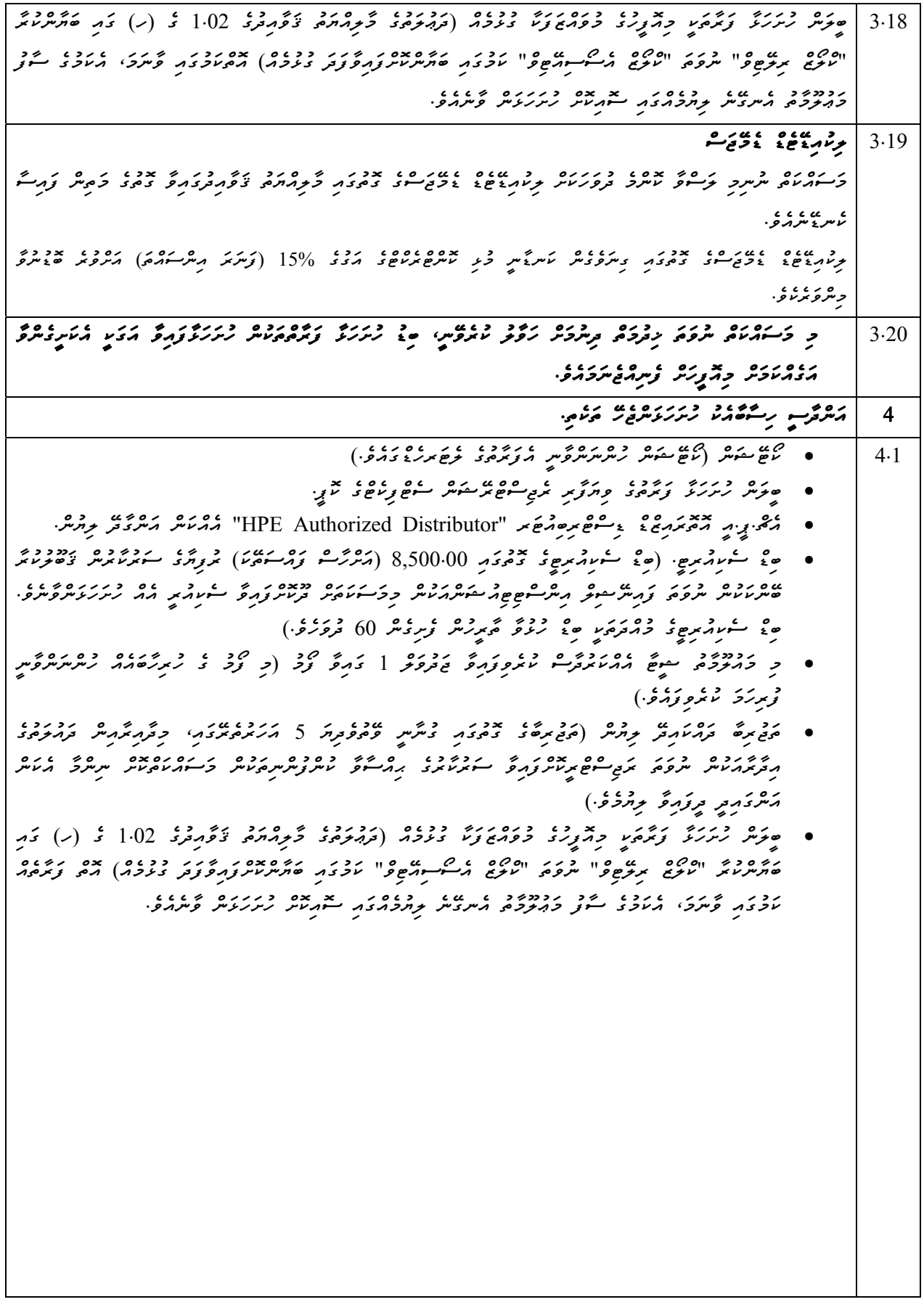

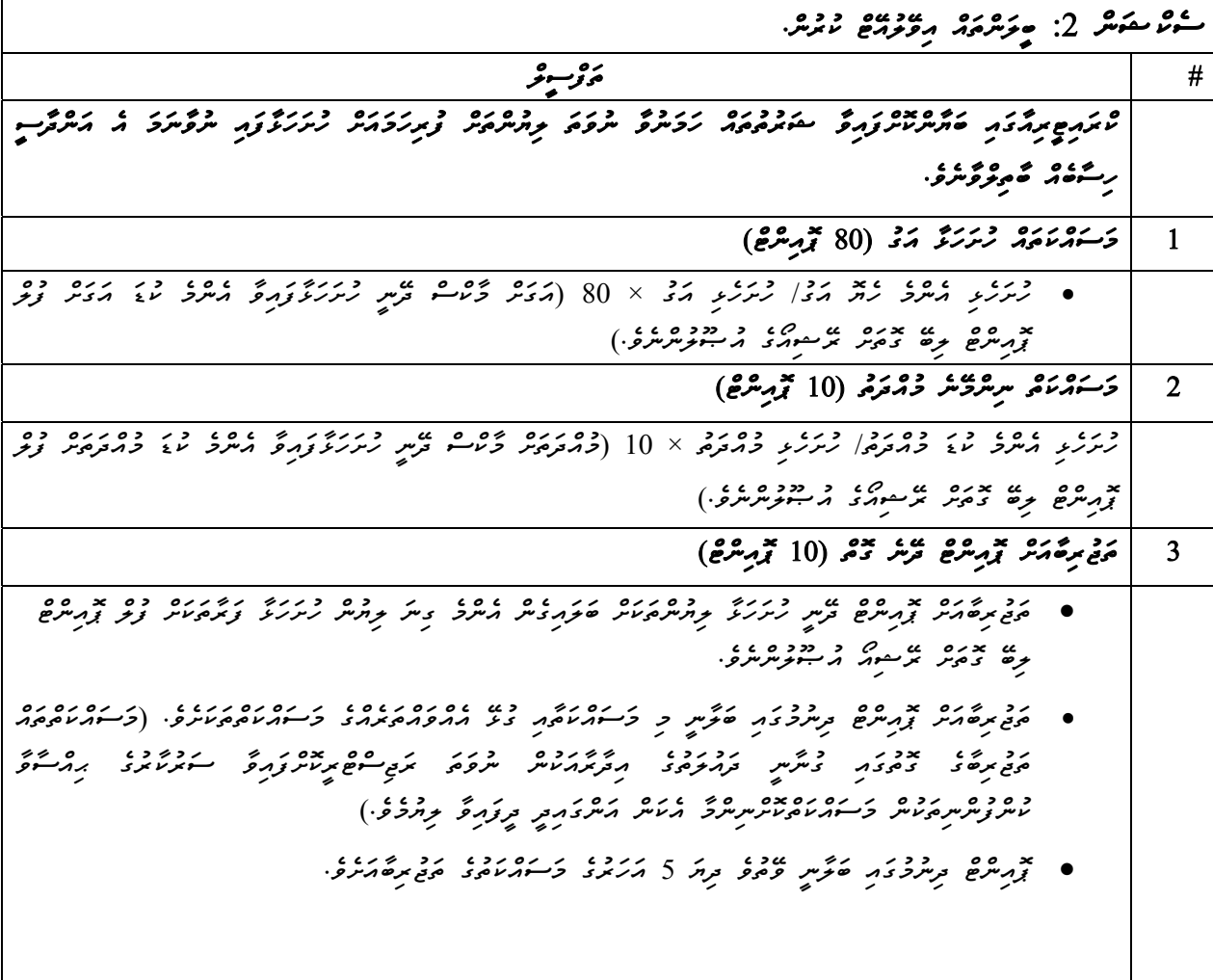

 $\frac{1}{2}$   $\frac{6}{2}$   $\frac{3}{2}$   $\frac{3}{2}$ 

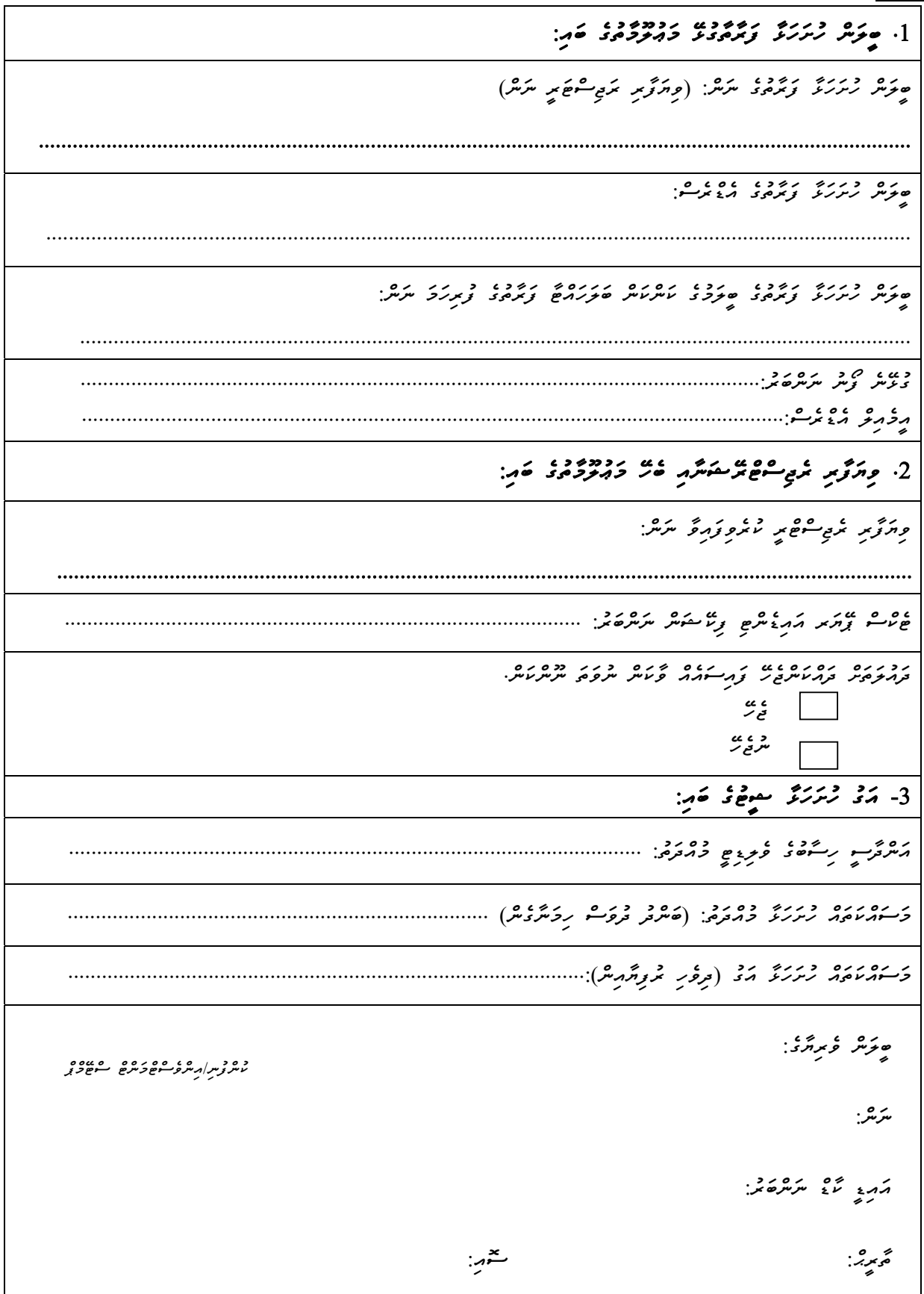